### Nebenläufige Programme mit Python PyCon DE 2012

Stefan Schwarzer, SSchwarzer.com info@sschwarzer.com

<span id="page-0-0"></span>Leipzig, Deutschland, 2012-10-30

# Uberblick ¨

- Wann ist Nebenläufigkeit sinnvoll?
- Grundproblem: Konkurrierende Zugriffe
- Lösungsansatz: mehrere Threads in einem Prozess
- Lösungsansatz: mehrere Prozesse
- **Absicherung mit Lock**
- **Absicherung mit Queue**
- **Zusammenfassung**

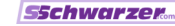

### Wann ist Nebenläufigkeit sinnvoll?

- CPU-intensive Aufgaben wenn man sie auf mehrere Prozessorkerne verteilen kann
- $\blacksquare$  Ein-/Ausgabe Während Daten gesendet und empfangen werden, können andere Programmteile weiterlaufen.
- Bedienbarkeit Während ein GUI-Programm eine Hintergrundaufgabe ausführt, soll es für den Nutzer bedienbar bleiben.

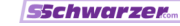

## **Begriffe**

 $\blacksquare$  Nebenläufigkeit / Concurrency: mehrere Ausführungsstränge – aber nicht unbedingt gleichzeitige Ausführung (siehe folgender Punkt)

#### **Parallelism:**

gleichzeitige Ausführung von Code (beispielsweise auf verschiedenen CPU-Kernen)

■ Atomare Operation / Atomic Operation: ein Vorgang, der nicht von einem anderen Thread oder Prozess unterbrochen werden kann

#### Race Condition:

Threads oder Prozesse kommen sich in die Quere.

### Grundproblem

- Konkurrierender Zugriff auf Ressourcen muss abgesichert werden.
- Konkurrierend ist alles, was den Zustand einer Ressource ¨andert.
	- **Interscheidung in lesende und schreibende Zugriffe ist** mitunter irreführend.
	- Beispiel: Lesender Zugriff auf eine Datei ändert den Dateizeiger.
- Ressourcen sind zum Beispiel:
	- **Einzelwerte und Datenstrukturen im Speicher**
	- Dateien
	- **Sockets**
	- Bildschirm/Fenster

**SSchwarzer** 

### Ansätze für Nebenläufigkeit in Python Multithreading

- Nebenläufigkeit innerhalb eines Prozesses
- Modul threading (in der Standardbibliothek)
- Ausführungsstränge können auf Daten im Speicher zugreifen.
- Bei CPython kommt das Global Interpreter Lock (GIL) zum Tragen.
- Das GIL verhindert die parallele Ausführung von Python-Code. Es wird bei I/O-Operationen freigegeben. Auch C-Erweiterungen können das GIL freigeben.
- Das GIL begrenzt also nur bei CPU-begrenzten Abläufen; bei I/O-begrenzten Abläufen ist es eher unproblematisch.

### Ansätze für Nebenläufigkeit in Python Multiprocessing

- Nebenläufigkeit zwischen verschiedenen Prozessen
- Modul multiprocessing (in der Standardbibliothek)
- Datenaustausch zwischen Prozessen über Nachrichten oder über Shared Memory
- Bei Austausch von Nachrichten müssen diese serialisiert werden (in Python meist mit dem pickle-Modul). Serialisierung ist Zusatzaufwand.
- Vorteil bei Multiprocessing: keine Einschränkungen der gleichzeitigen Ausführung, auch nicht bei CPU-Begrenzung

Als Mischform sind natürlich auch mehrere Prozesse mit einem oder mehreren Threads möglich.

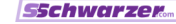

#### Multithreading-Beispiel

Code ohne Absicherung gleichzeitiger Zugriffe

```
import threading, time
counter = 0def count_without_lock():
    global counter
    for i in xrange(10):
        time.sleep(0.001) # Make race condition more likely.
        counter += 1
threads = []for i in xrange(100):
    thread = threading.Thread(target=count_without_lock)
    thread.start() # Start thread. Don't confuse with 'run'.
    threads.append(thread)
for thread in threads:
    thread.join() # Wait until thread is finished.
print "Total: %d" % counter
```
Nebenläufige Programme mit Python Stefan Schwarzer, info@sschwarzer.com 8/19

### Multithreading-Beispiel

Ausgabe ohne Absicherung gleichzeitiger Zugriffe

```
$ python race_condition.py
Total: 976
$ python race_condition.py
Total: 970
$ python race_condition.py
Total: 981
$ python race_condition.py
Total: 943
$ python race_condition.py
Total: 996
$ python race_condition.py
Total: 884
```
#### Multithreading-Beispiel Erklärung – Race Condition bei gleichzeitigen Zugriffen

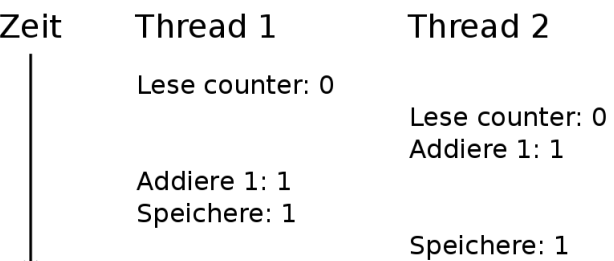

Thread 2 liest noch den früheren Wert von counter, da Thread 1 den Wert noch nicht gespeichert hat.

Nebenläufige Programme mit Python Stefan Schwarzer, info@sschwarzer.com 10 / 19

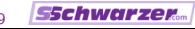

### Multithreading-Beispiel

Code mit Absicherung gleichzeitiger Zugriffe

```
import threading, time
counter = 0lock = threading.Lock()def count_with_lock():
    global counter
    for i in xrange(10):
        time.sleep(0.001)
        with lock:
            counter += 1
threads = []for i in xrange(100):
    thread = threading.Thread(target=count_with_lock)
    thread.start()
    threads.append(thread)
```
...

[Nebenl¨aufige Programme mit Python](#page-0-0) Stefan Schwarzer, info@sschwarzer.com 11 / 19

**SSchwarzer** 

### Multithreading mit Queue Schema für das folgende Beispiel

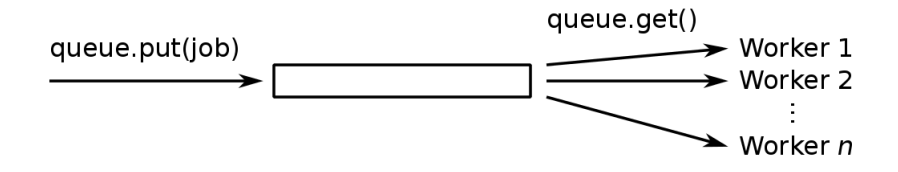

Prinzip: put und get sind atomare Operationen.

Nebenläufige Programme mit Python Stefan Schwarzer, info@sschwarzer.com 12/19

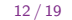

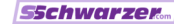

## Multithreading mit Queue Vorspann

```
#! /usr/bin/env python2
```

```
import logging, Queue, random, threading, time
```

```
logging.basicConfig(level=logging.INFO, format="%(message)s")
logger = logging.getLogger("queue_example")
```

```
WORKER_COUNT = 10
JOB_COUNT = 100
STOP_JOB = object()
job_queue = Queue.Queue()
```

```
class Job(object):
```

```
def __init (self, number):
    self.number = number
```
Nebenläufige Programme mit Python Stefan Schwarzer, info@sschwarzer.com 13/19

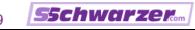

### Multithreading mit Queue Worker-Thread

```
class Worker(threading.Thread):
```

```
def run(self):
    while True:
        job = job_queue.get(block=True)
        if job is STOP_JOB:
            break
        self.do_job(job)
def do_job(self, job):
```

```
# Wait between 0 and 0.01 seconds.
time.sleep(random.random() / 100.0)
# Atomic output
logger.info("Job number %d" % job.number)
```
Nebenläufige Programme mit Python Stefan Schwarzer, info@sschwarzer.com 14/19

#### Multithreading mit Queue

Erzeugen und Verarbeiten von Jobs

```
def main():
    workers = []
    # Start workers.
    for i in xrange(WORKER_COUNT):
        worker = Worker()worker.start()
        workers.append(worker)
    # Assign jobs to workers.
    for i in xrange(JOB_COUNT):
        job_queue.put(Job(i))
    # Schedule stopping of workers.
    for i in xrange(WORKER_COUNT):
        job_queue.put(STOP_JOB)
    # Wait for workers to finish.
    for worker in workers:
        worker.join()
```
main()

## Multithreading mit Queue Ausgabe

Job number 0 Job number 5 Job number 7 Job number 10 Job number 2 Job number 1 Job number 6 ... Job number 93 Job number 99 Job number 91 Job number 95 Job number 92 Job number 98 Job number 97

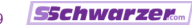

## Zusammenfassung

- Nebenläufige Programme haben ihre Tücken, auch wenn nur ein Prozessor dabei genutzt wird.
- Konkurrierende Zugriffe müssen abgesichert werden
- ... unabhängig davon, ob das Programm ohne Absicherung richtig zu laufen scheint oder nicht!
- Atomar aussehende Anweisungen sind es nicht unbedingt. ■ Faustregeln:
	- Verwende threading bei I/O-begrenzten Aufgaben.
	- Verwende multiprocessing bei CPU-begrenzten Aufgaben.
- Konkurrierende Zugriffe können zum Beispiel mit Locks oder Queues abgesichert werden.
- Dieser Vortrag konnte das Thema Nebenläufigkeit leider nur anreißen.

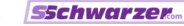

### Links

- **Module threading, Queue, multiprocessing** http://docs.python.org/library/threading.html http://docs.python.org/library/queue.html http://docs.python.org/library/multiprocessing.html
- Dr. Dobb's Parallel Computing http://www.drdobbs.com/parallel (Übersichts-Seite) http://www.drdobbs.com/212903586 (Einführung)
- High-Level Concurrency (sehr empfehlenswert) http://www.russel.org.uk/Presentations/ bcsEdinburgh 2011-09-14 JeepersGPars.pdf
- Design-Empfehlungen http://stackoverflow.com/questions/1190206/
- Active Object Pattern http://www.drdobbs.com/225700095

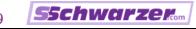

### Danke für die Aufmerksamkeit! :-)

Fragen?

Anmerkungen?

Diskussion?

sschwarzer@sschwarzer.com

http://sschwarzer.com

Nebenläufige Programme mit Python Stefan Schwarzer, info@sschwarzer.com 19/19

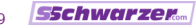